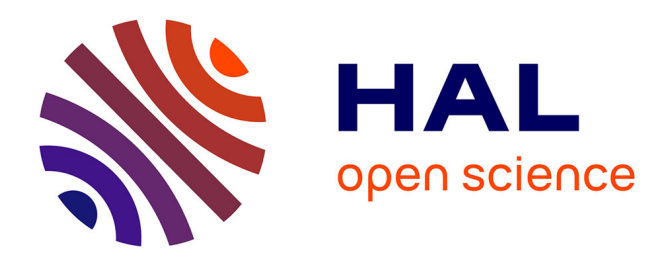

# **Exploration, analyse et gestion d'environnements archéologiques virtuels**

Jean-Baptiste Barreau

# **To cite this version:**

Jean-Baptiste Barreau. Exploration, analyse et gestion d'environnements archéologiques virtuels. Archéologie : imagerie numérique et 3D, Sylvie Eusèbe; Théophane Nicolas; Valérie Gouranton; Ronan Gaugne, Jun 2018, Rennes, France.  $10.34692/\text{yxcx-c180}$ . hal-02092409

# **HAL Id: hal-02092409 <https://inrap.hal.science/hal-02092409>**

Submitted on 12 Jul 2019

**HAL** is a multi-disciplinary open access archive for the deposit and dissemination of scientific research documents, whether they are published or not. The documents may come from teaching and research institutions in France or abroad, or from public or private research centers.

L'archive ouverte pluridisciplinaire **HAL**, est destinée au dépôt et à la diffusion de documents scientifiques de niveau recherche, publiés ou non, émanant des établissements d'enseignement et de recherche français ou étrangers, des laboratoires publics ou privés.

Copyright

La numérisation des sites et des objets archéologiques permet de mieux comprendre leur fonctionnement et de proposer des reconstitutions de leur état passé. Cette technologie permet de restituer un « environnement archéologique 3D » constitué, en plus des architectures statiques, de simulations physiques et d'êtres vivants. Lorsque celui-ci est simulé à l'aide de techniques interactives et immersives de réalité virtuelle, on parle alors d'un « environnement archéologique virtuel » ; les archéologues peuvent l'explorer, l'analyser et le gérer, afin de démontrer certaines hypothèses. À partir de quelques exemples conceptuels, parfois implémentés, nous essaierons de déterminer les potentialités d'évolution du métier d'archéologue grâce à l'utilisation de ces environnements. Les perspectives d'une implication optimale des archéologues, dans la co-construction de cette réflexion, seront également abordées.

**d'environnements archéologiques virtuels**

**Exploration, analyse et gestion** 

# **1 Introduction**

Avant d'aborder les différents outils conçus, et parfois implémentés, il faut rappeler quelques définitions et postulats (Barreau,  $2017$ )<sup>1</sup>.

#### **1.1 Définitions**

La notion d'environnement archéologique peut recouvrir un champ spatial et temporel très étendu. Il s'agit d'un ensemble d'éléments interagissant entre eux, qu'ils soient biotiques ou abiotiques, existants ou hypothétiques, avoisinants ou inclus au sein d'un site archéologique, à un moment donné.

Un environnement archéologique 3D se définit comme un ensemble de nuages de points et/ou de maillages 3D texturés qui représentent les surfaces ou les volumes des éléments présents dans l'environnement archéologique. Ces derniers peuvent, à leur tour, contenir d'autres surfaces ou volumes. Pour exemple, une urne funéraire contenant différents éléments peut être représentée comme un élément multicouche.

Un environnement archéologique virtuel se définit comme un monde virtuel où le comportement d'un environnement archéologique 3D est simulé, par un système basé sur des techniques de réalité virtuelle.

### **1.2 Postulats**

La « numérisation 3D de l'existant », utilisée pour capter la réalité d'un site ou d'un objet archéologique, est souvent confondue avec la « modélisation 3D de l'hypothétique », destinée à vérifier des hypothèses scientifiques de restitution (Santacana i Mestre & Carme Belarte Franco, 2005)<sup>2</sup>. Elles génèrent deux catégories de productions 3D dont la distinction permet d'insister sur les processus d'évolution des sujets et de déterminer, pour chacune d'entre elles, la quantité de travail nécessaire (Barreau et al.,  $2017)^3$ .

Par extension à l'« effet Richardson », qui veut que pour mesurer la longueur de la côte britannique, plus l'unité minimale de mesure utilisée est petite, plus la frontière est longue (Mandelbrot, 1967)<sup>4</sup>, la numérisation 3D rencontre le même paradoxe pour un échantillonnage donné. Il faut bien avoir conscience qu'un détail peut toujours lui échapper, majeur pour l'archéologue, mais suffisamment petit pour passer entre deux points relevés.

#### **Mots clés**

Environnement archéologique, formalisme visuel, modélisation 3D, réalité virtuelle

**------------------------------------------------**

**Informations de publication** 

Publié le 8 avril 2019 https://sstinrap.hypotheses.org/1299

Barreau (Jean-Baptiste). – Exploration, analyse et gestion d'environnements archéologiques virtuels. *In :* Eusèbe (S.), Nicolas (T.), Gouranton (V.), Gaugne (R.) dir. – *Archéologie : imagerie numérique et 3D* : actes du 3<sup>e</sup> séminaire scientifique et technique de l'Inrap, 26-27 juin 2018, Rennes.

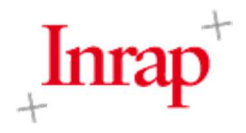

Compte tenu de l'évolution des connaissances et des logiques humaines, l'objectif d'une restitution d'environnement archéologique n'est pas l'obtention de la vérité, mais d'un ensemble maximalement compossible de propositions ou d'états (Deleuze, 1983)<sup>5</sup>. Pour atteindre ce but, les producteurs de restitutions utilisent fréquemment des échelles de niveau de preuve archéologique (Resco & Figueiredo, 2014)<sup>6</sup>. Enfin, l'utilisation de dispositifs de réalité virtuelle permet d'améliorer l'implication et l'autonomie des archéologues dans l'exploration, l'édition et l'analyse des environnements archéologiques 3D produits (Barreau, 2017)<sup>7</sup>. Nous utiliserons, ci-après, l'expression « session de réalité virtuelle » pour désigner ce moment d'utilisation.

### **1.3 Représentation formelle des résultats d'une session de réalité virtuelle**

Dans la logique du rapport de fouille, les actes réalisés par l'archéologue durant une session de réalité virtuelle peuvent intrinsèquement être enregistrés, en plus du résultat final de l'environnement archéologique 3D modifié (Lécuyer et al., 2018)<sup>8</sup>. La génération automatique d'un rapport textuel de fouille virtuelle s'accompagne, tout naturellement, d'une représentation formelle permettant une visualisation rapide de ces actes, la moins ambiguë possible et accessible au plus grand nombre.

L'objectif n'est pas ici de proposer un formalisme visuel figé, mais de tester l'éventuelle pertinence de son usage, au travers de quelques exemples. Ceux-ci seront explicités, ci-après, en même temps que les outils de réalité virtuelle utilisés.

## **2 Méthode**

Il s'agit, ci-après, de présenter une typologie conceptuelle d'outils d'exploration, d'analyse et de gestion d'environnements archéologiques virtuels, à l'aide d'exemples illustrés.

#### **2.1 Navigation dans l'environnement archéologique virtuel**

Outil axiomatique de l'exploration, la navigation dans l'environnement archéologique virtuel constitue un des niveaux d'interaction définis par Bowman (1999)<sup>9</sup>. La figure 1, ci-après, représente un utilisateur (en haut, à droite) muni d'un casque de réalité virtuelle, immergé et pouvant se déplacer (en X, Y et Z) dans un environnement archéologique virtuel, grâce à un Flystick. Cet environnement est composé d'un sol de fouille imaginaire et de quelques éléments existants, supposément numérisés en amont. Le diagramme de droite représente : l'utilisateur U1, des sources bibliographiques SBi∈[1;3] non représentées sur l'image 3D (idée de les rendre consultables, en temps réel, durant la session) et des éléments existants  $E_{i \in [1;6]}$ .

#### **2.2 Analyse de l'existant**

Même s'ils peuvent s'appliquer à l'hypothétique, les outils présentés ici doivent permettre à l'archéologue d'analyser l'existant. Fréquemment demandées, les sections transversales 3D et ortho-images (Barreau et al., 2017)<sup>10</sup> peuvent parfaitement faire l'objet d'outils de réalité virtuelle dédiés ou « outils de segmentation de l'existant ». Sur la figure 2, l'utilisateur va manipuler un plan virtuel pour sectionner le muret existant. Sur le diagramme de droite, cette segmentation d'E<sub>3</sub> par  $U_1$  est symbolisée par un

trait diagonal. La flèche, en pointillés, indique l'interaction de l'utilisateur avec un élément de l'environnement archéologique virtuel et son impact provisoire (Barreau,  $2017$ )<sup>11</sup>.

La mesure des distances, surfaces et volumes fait également partie des besoins en matière d'analyse. Sur la figure 3, l'utilisateur mesure la hauteur d'un muret et le sélectionne pour en obtenir le volume. Cette mesure est symbolisée par une double flèche, à côté de l'élément E3.

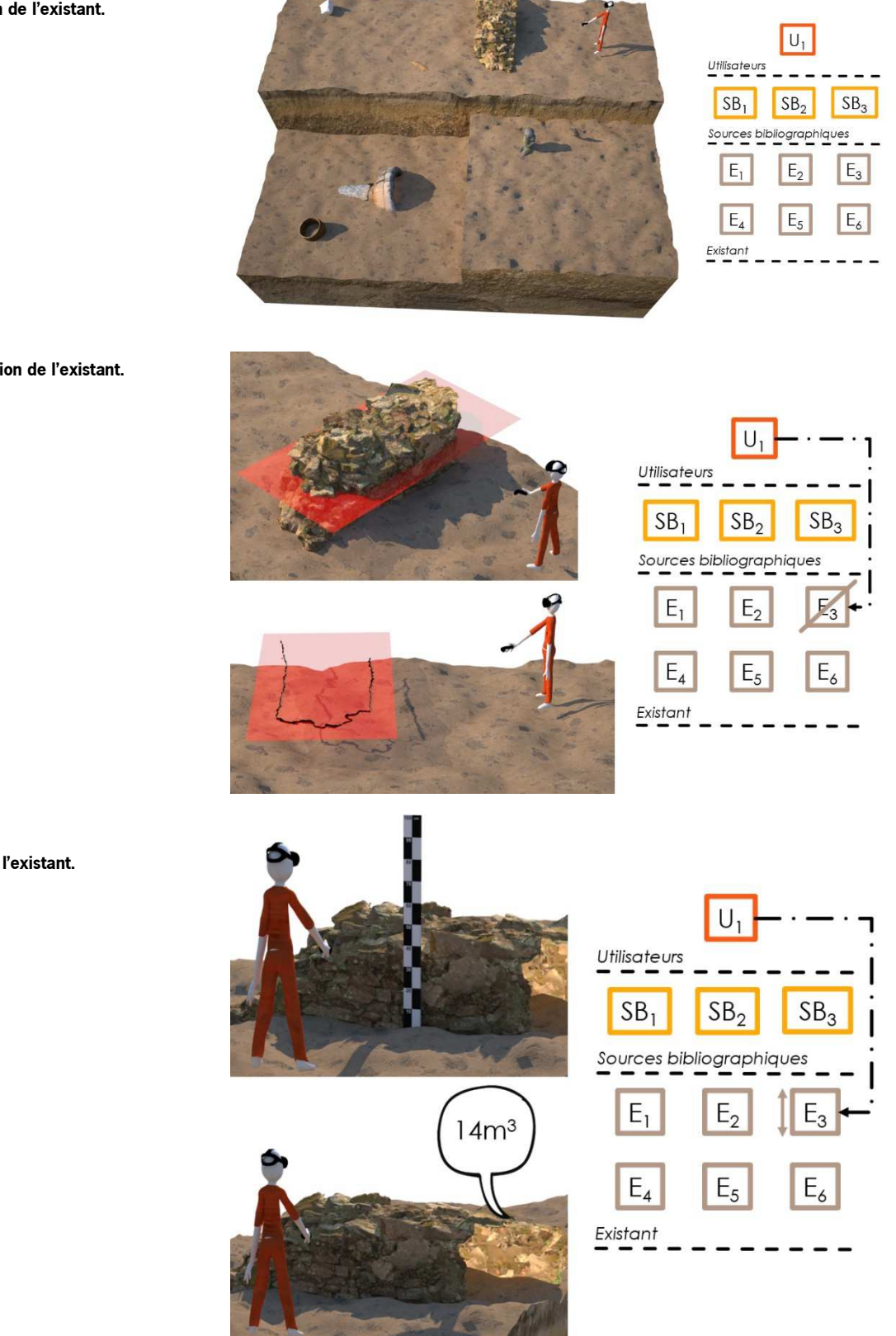

**Fig. 1 : Exploration de l'existant.**  Barreau, 2019.

**Fig. 2 : Segmentation de l'existant.**  Barreau, 2019.

**Fig. 3 : Mesure de l'existant.**  Barreau, 2019.

Si les éléments de l'environnement archéologique ne peuvent pas toujours être numérisés en 3D dans leur intégralité (manque de temps, de moyens, anciennes fouilles rebouchées), les points topographiques relevés peuvent toutefois nous informer sur leur position (Cliquet, 2010)<sup>12</sup>. L'idée de représenter ces positions au sein d'un environnement immersif, sous la forme de nuages 3D de primitives, sélectionnées à partir de requêtes, est relativement ancienne (Acevedo et al., 2001)<sup>13</sup>. Sur la figure 4, U<sub>1</sub> modifie le contenu de la base de données en mettant à jour le type de l'élément E<sub>Topo72</sub> qui appartient à l'ensemble ETopo i∈[1;1300]. Pour ces éléments, on ne connaît que leur position par relevé topographique. À la différence du cas précédent, le trait reliant U<sub>1</sub> et E<sub>Topo i∈[1;1300]</sub> est plein afin de marquer un impact durable sur l'environnement archéologique virtuel. La couleur rouge utilisée évoque un fort degré de certitude de la part d'U1 (Resco, Figueiredo,  $2014)^{14}$ .

On peut également visualiser le résultat d'une requête effectuée sur une base de données spatiales, au sein d'un environnement archéologique virtuel. La figure 5 illustre la création d'une « vue », résultat d'une requête réalisée par U1 et symbolisée par un polygone englobant l'ensemble ETopo i∈[14;953]. Le polygone est généré à partir du calcul de l'enveloppe convexe de cet ensemble (Barbet et al., 1996)<sup>15</sup>. Les couleurs choisies sur le diagramme pour représenter E<sub>Topo i∈[14;953]</sub> n'indiquent pas de degré de certitude, mais servent à optimiser la lisibilité.

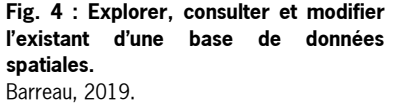

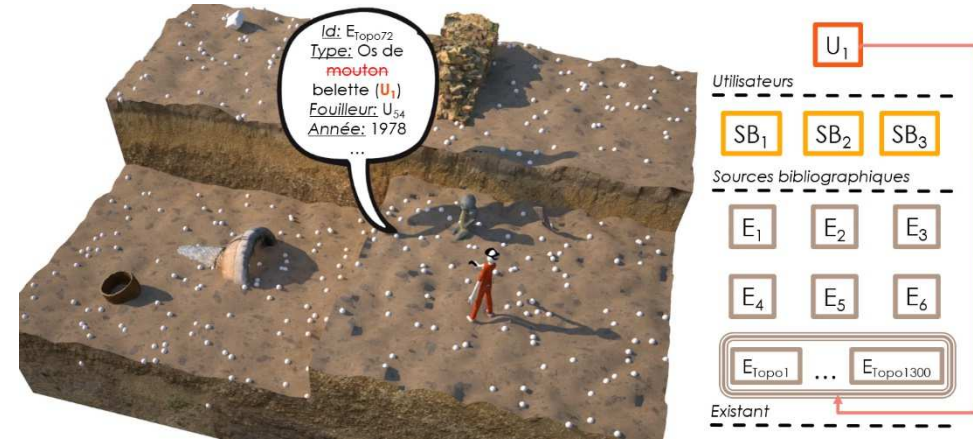

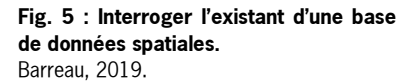

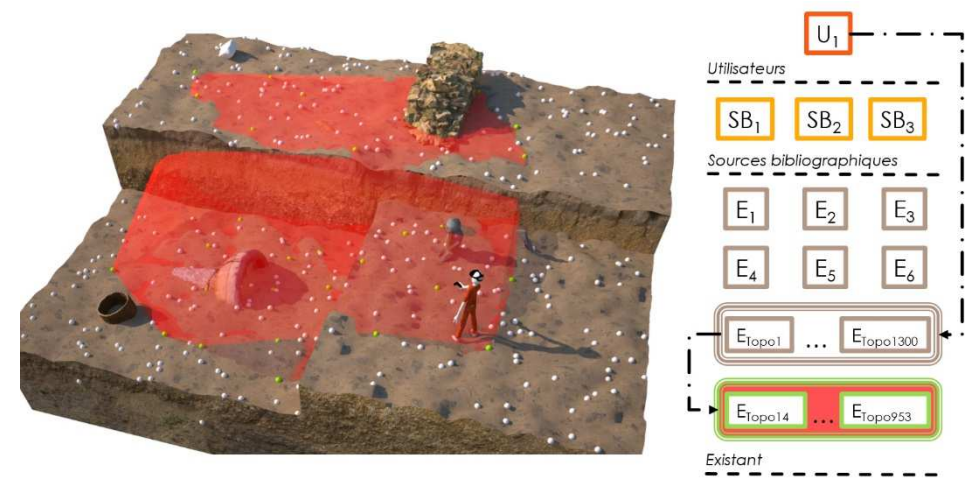

#### **2.3 Gestion de l'hypothétique**

Il est encore difficile d'évaluer les possibilités de sculpture d'éléments archéologiques, en réalité virtuelle (Arora et al.,  $2017$ )<sup>16</sup>, notamment en raison de leurs géométries généralement complexes et multi-échelles. À ce stade, nous partons du principe que l'hypothétique peut être représenté, <sup>a</sup> minima, par des primitives 3D, c'est-à-dire des formes géométriques de bases telles que des sphères, cubes, cylindres, etc. (Baumgart, 1974)<sup>17</sup>. Au mieux, on pourrait utiliser des objets dits « maillés », pré-modélisés en amont par un ou plusieurs infographistes. Il s'agit ici de traiter de la gestion de ces éléments archéologiques 3D hypothétiques.

Dans la figure 6, U<sub>1</sub> paramètre et positionne un mur hypothétique H<sub>1</sub>, d'après des informations issues de la source bibliographique SB1, en prolongement du muret existant E3. Cette action ayant un impact durable, les flèches du diagramme sont tracées en traits pleins. Celle reliant E<sub>3</sub> à H<sub>1</sub> est rouge, car cet existant constitue ici une preuve solide. SB1 étant dans l'exemple peu fiable, l'autre flèche est verte. H<sub>1</sub> est rose, couleur résultant d'une moyenne pondérée des couleurs des 2 flèches, dans l'espace des échelles de niveau de preuve.

L'insertion, le positionnement et la sélection par U<sub>1</sub> de 2 éléments hypothétiques prémodélisés, H2 et H3, sont illustrés par la figure 7. Au sein d'une bibliothèque de sources infographiques  $S3D_{j\in[0;2]}$  /  $_{i\in[1;2]2}$ , plusieurs versions du même élément peuvent être proposées par un infographiste. U<sub>1</sub> va devoir choisir celle qui lui paraît la plus pertinente. Sur le diagramme, comme pour les SBi∈[1;3] et à la différence des flèches d'H2 et H3, la couleur des S3Dj∈[0;2]/i∈[1;2] a été choisie arbitrairement et ne correspond pas à un niveau de preuve.

#### **2.4 Annotations et liens**

Le système d'annotation permet à l'utilisateur de conserver ses idées, durant une session de réalité virtuelle (Bale et al., 2011<sup>18</sup>; Forte & Kurillo,  $2010^{19}$ ). La figure 8 illustre deux annotations effectuées par U<sub>1</sub>, avec plus ou moins de certitude, sur E3 et H3.

Par analogie avec la morphoanalyse de traces de sang (Buck et al.,  $2011^{20}$ ; Holowko et al., 2016<sup>21</sup>, il est également possible, en réalité virtuelle, d'envisager qu'un archéologue puisse déterminer et relier les sources existantes ("point(s) d'origine" de projections) aux éléments hypothétiques étudiés (traces de sang). En haut de la figure 9, U1 relie avec certitude E5 à E<sub>3</sub> puis, de façon supposée, E<sub>5</sub> à H<sub>1</sub>. En bas de cette même figure, U<sub>1</sub> fait de même entre  $E_6$  et H<sub>3</sub>, puis  $E_6$  et H<sub>2</sub>, mais avec une annotation plus incertaine.

Par extension, dans la figure 10, U<sub>1</sub> relie le résultat ETopo i∈[14;953], issu de la requête évoquée précédemment, à E3. Aucune annotation n'est ici associée, mais cela serait tout à fait envisageable.

La capacité de lier l'hypothétique à l'existant permet d'effectuer leur comparaison géométrique. Sur la figure 11,  $U_1$  opère une soustraction d'H<sub>1</sub> à E3. Par souci de lisibilité, le résultat H1− n'est pas strictement égal à celui d'une opération de soustraction classique (Mendes *et al.*, 2017)<sup>22</sup>; il correspond à celle de la projection d'E3 sur le plan sagittal d'H1, extrudée sur la totalité de sa largeur.

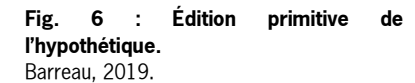

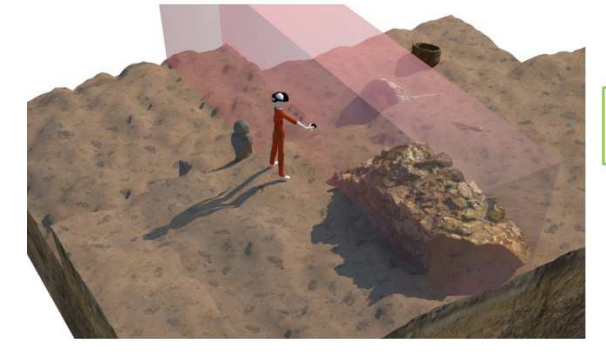

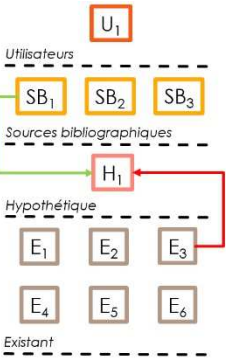

**Fig. 7 : Sélection et positionnement de l'hypothétique prémodélisé.**  Barreau, 2019.

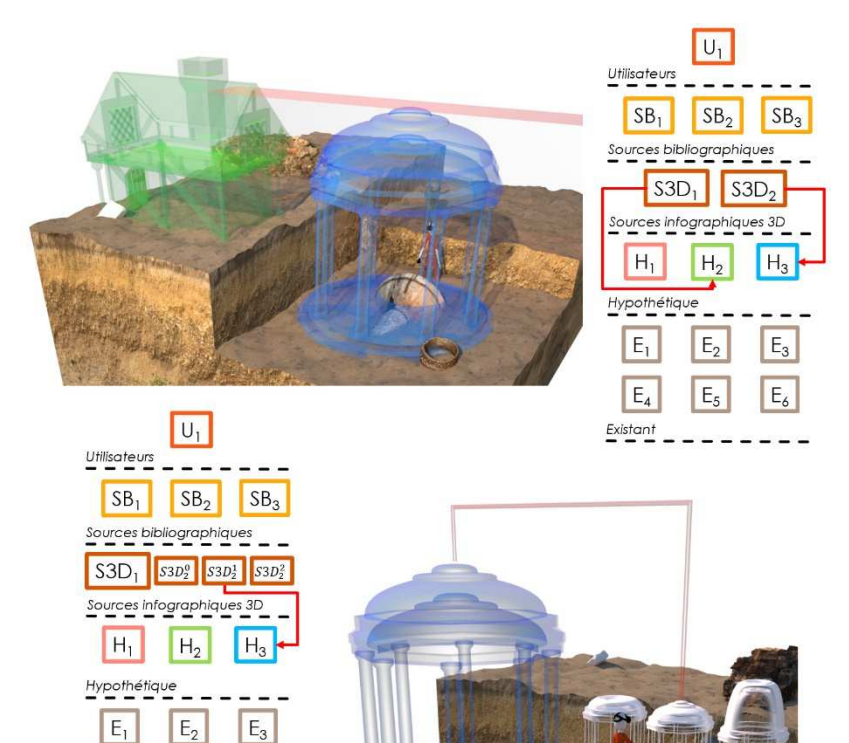

**Fig. 8 : Annotation de l'existant et de l'hypothétique.**  Barreau, 2019.

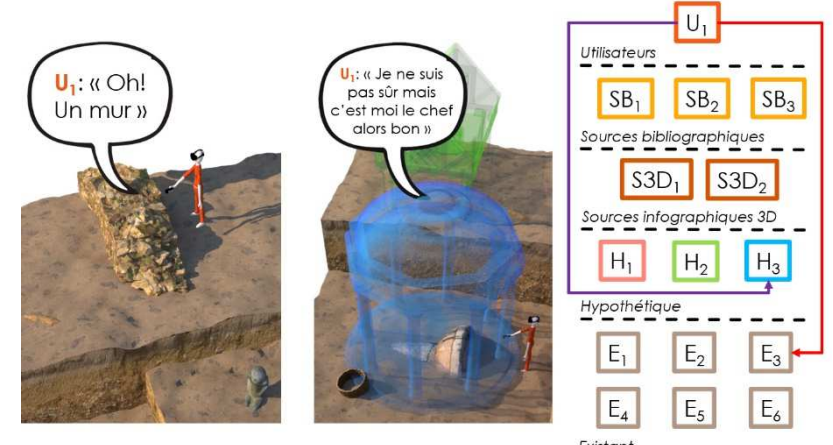

 $E_4$ 

 $Existant$ 

 $E_5$ 

 $\mathsf{E}_6$ 

 $- - -$ 

**Fig. 9 : Relier l'existant et l'hypothétique.**  Barreau, 2019.

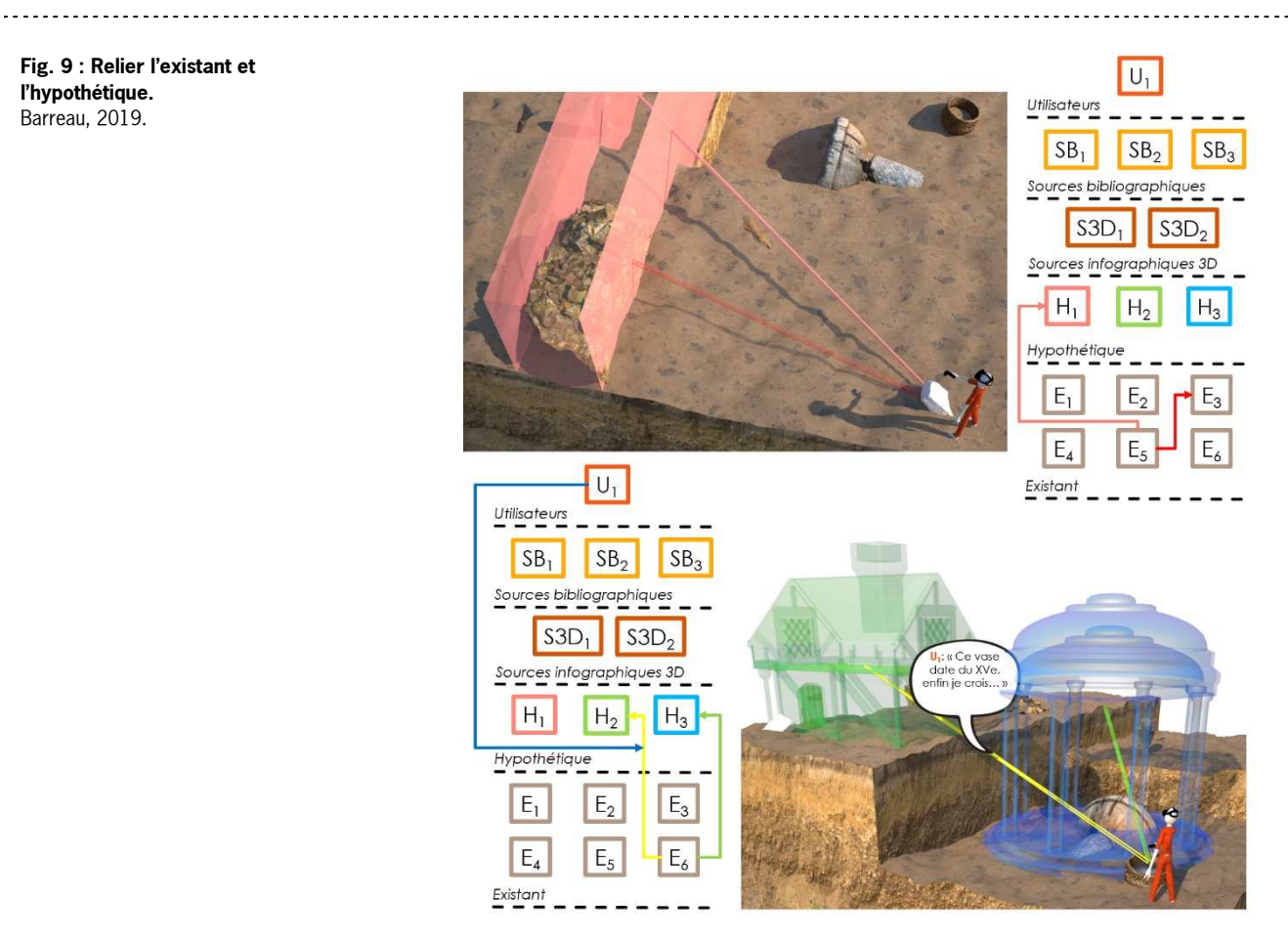

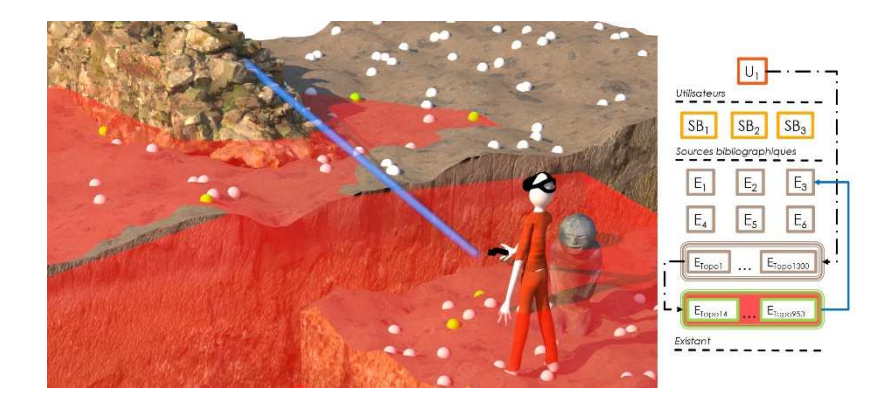

**Fig. 10 : Relier la requête sur l'existant d'une base de données spatiales.**  Barreau, 2019.

**Fig. 11 : Soustraire l'existant à l'hypothétique.**  Barreau, 2019.

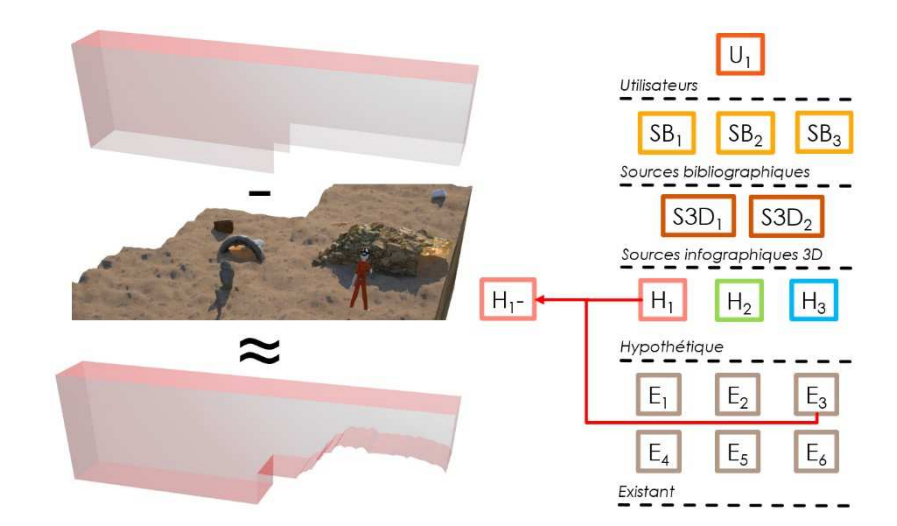

#### **2.4 Mise en fonctionnement de simulations**

Bien que les définitions et les typologies soient nombreuses (Ören,  $2011$ )<sup>23</sup>, la simulation visuelle précalculée des mouvements d'éléments archéologiques fait partie intégrante du processus de restitution. Celle-ci permet de valider ou non les possibilités physiques et les faisabilités techniques (Vergnieux,  $2011$ )<sup>24</sup>. Plus largement, on peut penser que la simulation visuelle et sonore (précalculée ou non) de principes physiques ou d'êtres vivants, peut aider l'archéologue à mieux appréhender et comprendre le fonctionnement et l'évolution du site étudié.

Cette méthode est depuis longtemps utilisée afin de restituer la fonction des artefacts et des réalisations technologiques préindustrielles (Cotterell & Kamminfa, 1992)<sup>25</sup>. Dans notre contexte, la figure 12 représente U<sub>1</sub> mettant en fonctionnement une machine hypothétique H4, qui va s'animer et émettre des sons en temps réel. Cet exemple permet, d'ores et déjà, de soulever la question de l'impact d'H4 sur le reste de l'environnement virtuel, dans le cadre de l'étude du fonctionnement global du site. Cela est signifié sur le diagramme par le trait plein reliant  $U_1$  et  $H_4$ .

L'influence du milieu naturel sur les hommes et les sites occupés est également une thématique largement étudiée (Goldberg & Macphail, 2006)<sup>26</sup>. Ici, l'expression "simulation du milieu naturel" regroupe les simulations géologiques, hydrologiques, climatiques et d'éclairage naturel. Dans la figure 13, U<sub>1</sub> interagit avec des paramètres temporels et climatiques qui vont avoir un impact sur la lumière et l'ambiance sonore naturelles. En aval, celles-ci vont modifier la perception de l'environnement archéologique, dans son ensemble.

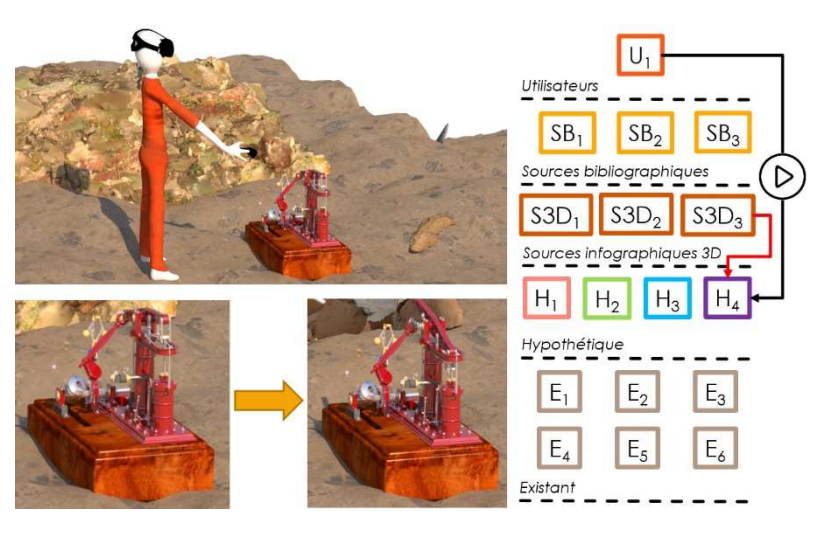

**Fig. 12 : Mettre en fonctionnement la simulation d'un élément.**  Barreau, 2019.

**Fig. 13 : Mettre en fonctionnement la simulation du milieu naturel.**  Barreau, 2019.

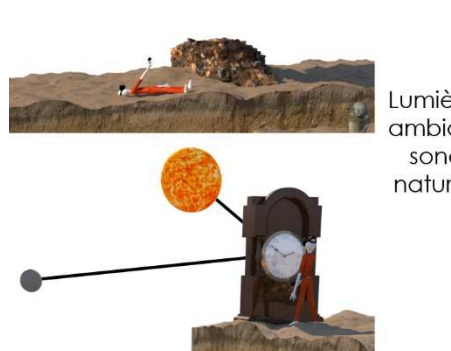

Lumière et ambiance sonore naturelles

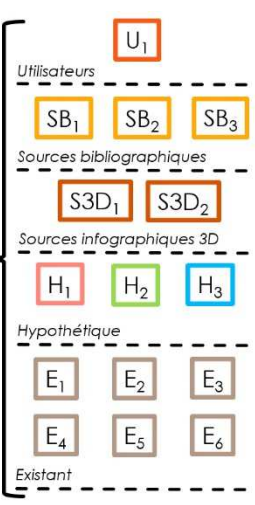

Au-delà d'étudier les liens existants entre l'homme et son milieu naturel, la réalité virtuelle permet également de simuler les êtres vivants peuplant potentiellement les environnements archéologiques. Tout d'abord, si on reconsidère la machine hypothétique H4 de la figure 12, il semble envisageable de la remplacer par un humain ou un animal virtuel. Ce dernier va produire une ou plusieurs séquences de mouvements et entretenir de possibles interactions avec le reste de l'environnement.

Plus spécifiquement, la distribution simulée d'une flore virtuelle peut intéresser les spécialistes du paléoenvironnement. Basées, en amont, sur des bases de données dédiées (Maguet *et al.*, 2015)<sup>27</sup>, U<sub>1</sub> peut également vouloir contrôler ces zones de distribution, comme sur la figure 14. De récents travaux de conception et de gestion immersive de paysages virtuels semblent aller dans ce sens (Tabrizian *et al.*, 2016<sup>28</sup>; Fabrika *et al.*, 2018<sup>29</sup>). Sur le diagramme associé, une source de végétal SV3D1 a été ajoutée pour être distribuée sur une zone hypothétique ZH1, définie par U1. La forte incertitude concernant les choix du taxon  $SV3D_1$  et du contour de  $ZH_1$ , est signifiée par les couleurs de flèches choisies.

#### **3 Résultats**

Ci-après, sont décrits des cas d'étude réalisés avec des outils spécifiques et les méthodes précédemment décrites. Ces expériences ont déjà fait l'objet de publications détaillées.

La navigation dans l'environnement archéologique virtuel a été implémentée par le biais de deux outils, pour le monument de Carn (Gaugne et al., 2012)<sup>30</sup>, l'épave d'Erquy les Hôpitaux (Hulot et al., 2015)<sup>31</sup> et le jeu de paume de Rennes (Barreau et al., 2017)<sup>32</sup> :

− navigation naturelle et réaliste (X, Y), pour l'appréhension des contraintes de déplacement ;

− navigation libre en (X, Y, Z) à l'aide d'un joystick, pour l'exploration complète de l'environnement.

Deux outils ont également été utilisés pour implémenter la segmentation de l'existant :

− Clipping Plan pour masquer une partie de l'environnement virtuel du monument de Carn<sup>33</sup>;

− Plan de coupe pour produire des documents 2D présentant les contours de la chapelle de Languidou (Barreau et al., 2017)<sup>34</sup>.

Concernant l'outil d'annotation de l'existant, celui-ci a permis d' « épingler » des idées archéologiques et d'enrichir, ainsi, l'environnement archéologique virtuel du monument de Carn<sup>35</sup>. Grâce à une comparaison quantitative, nous avons aussi obtenu un ratio volumique entre les structures existantes et hypothétiques du château de Coatfrec (Barreau et al.,  $2014$ <sup>36</sup>.

La mise en fonctionnement de simulations, tout d'abord mécanique, a concerné la roue d'un navire de la Compagnie des Indes, le Boullongne (Barreau et al.,  $2015$ )<sup>37</sup>. La simulation du milieu naturel a été réalisée avec un outil de contrôle pour restituer la taille et la puissance des vagues autour du Boullongne ainsi que l'éclairage naturel (zéniths et azimuts du soleil et de la lune) autour de l'habitation sucrière de Rémire (Barreau et al.,  $2015)^{38}$ .

Pour la simulation du vivant, une distribution de modèles 3D de plantes a été proposée dans l'environnement archéologique virtuel de l'habitation sucrière de Rémire ; il s'agissait de simuler le paysage alentour et d'y associer une faune et une ambiance sonore. La présence d'humains virtuels a également été simulée grâce à une session de motion capture recréant des gestes du quotidien, au sein du Boullongne (Barreau *et al.*, 2018)<sup>39</sup>.

**Fig. 15 : Outil d'exploration et de consultation d'une base de données spatiales (en cours de développement).** Barreau, 2019.

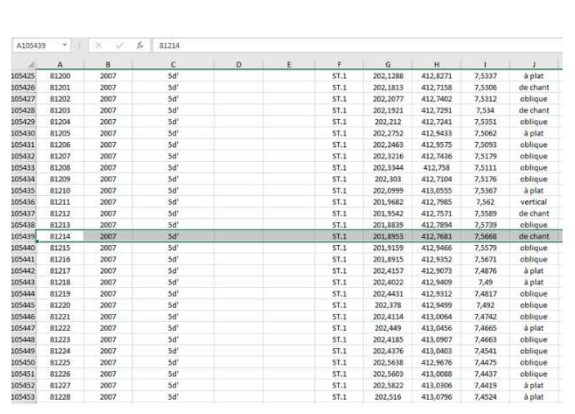

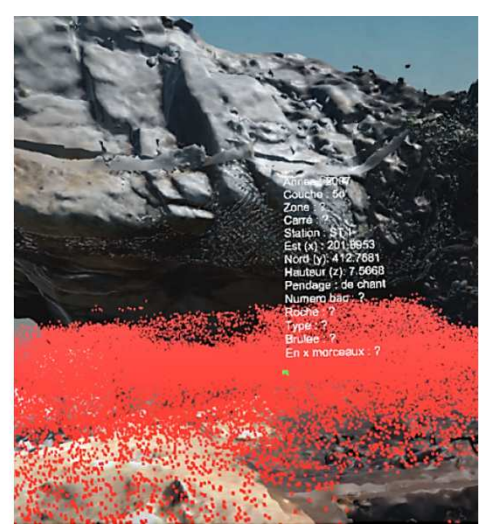

#### **4 Perspectives**

La mesure de l'existant, la gestion de l'hypothétique, la liaison entre hypothétique et existant et les outils concernant les bases de données spatiales n'ont pas été, pour l'instant, publiés. Cependant, un outil d'exploration et de consultation de bases de données spatiales est en cours de développement (figure 15).

Concernant les logiques multi-échelles, couplées à des possibilités de travail collaboratif et d'impressions 3D, les actuelles percées dans le domaine (Le Chénéchal et al., 2016)<sup>40</sup> semblent tout à fait applicables aux environnements archéologiques. La possible numérisation 3D du microscopique (Martisius et al., 2018)<sup>41</sup> pourrait également apporter de nouvelles réponses en élargissant le champ d'interprétation des archéologues (possible circulation entre différentes échelles d'environnement).

À moyen terme, les différentes implémentations de navigations, annotations et simulations, évoquées ici, doivent donner lieu à des études statistiques et ergonomiques, au sein d'une population d'archéologues élargie. L'échelle de niveaux de preuve pourrait évoluer grâce à la théorie des fonctions de croyance, qui permet d'appréhender à la fois imprécision et incertitude (Martin, 2009<sup>42</sup>; Smets, 1994<sup>43</sup>).

Dans le futur, nous estimons que les enjeux se situeront au niveau de la simulation et de l'interaction avec des humains virtuels du passé. La restitution de gestes dédiés à des tâches disparues dépend de la possible démocratisation des systèmes de motion capture. Pour l'archéologue immergé, pouvant vérifier la cohérence de l'environnement, il serait envisageable de :

− quantifier les rendements des humains virtuels en activité ;

− faire interagir cette activité avec l'environnement archéologique virtuel ;

− déduire de ces activités une narration compossible du quotidien d'un site archéologique.

Enfin, en considérant les diagrammes évoqués précédemment comme des graphes orientés, et afin de proposer une mesure de la recevabilité d'un environnement archéologique virtuel, il nous semble pertinent de s'intéresser aux degrés entrants de chaque élément hypothétique. Ceux-ci pourraient s'établir de la sorte :  $d_{\overline{S}}$   $(H_{i \in [1;n]}) = |\{f \in F_{c>s} | \exists x \in (SB_{f \in [1;m]})\}$ <sup>∪</sup> *<sup>E</sup><sup>k</sup>*∈[1;*l*])*,* (*x, <sup>H</sup>i*∈[1;*n*]) <sup>∈</sup>*ε*(*f* )}|, où *<sup>F</sup>c>s* est l'ensemble des flèches en trait plein dont la couleur correspond à un niveau de preuve supérieur à un seuil <sup>s</sup>, et où la fonction ε associe à une flèche les éléments qui sont ses extrémités<sup>44</sup>. Pour un seuil s fixé, un haut degré entrant moyen des éléments hypothétiques  $\overline{d_s^-(H_{i \in [1;n]})}$  témoignerait de la pertinence de l'environnement.

#### Notes et bibliographie

 $\overline{\phantom{0}}$ 

<sup>1</sup> Barreau (J.B.). – Techniques de production, d'exploration et d'analyse d'environnements archéologiques virtuels. Thèse de doctorat en informatique, sous la direction de Jean-Louis Pazat. Rennes : Université Bretagne Loire, INSA de Rennes, 2017, 185 p.

#### <https://www.theses.fr/2017ISAR0014> <tel-0163381>.

<sup>2</sup> Santacana i Mestre (J.), Carme Belarte Franco (M.). – Problèmes généraux concernant la restitution en archéologie. In : Bellet (M.-E.), De Chazelles (C.-A.) dir. – Idées et débats : de la restitution en archéologie : actes du colloque organisé par le Centre des Monuments Nationaux. Paris : Éditions du Patrimoine, 2005, p. 6-10. <en ligne>. <sup>3</sup> Barreau (J.B.), Gaugne (R.), Le Cloirec (G.), Bernard (Y.), Gouranton (V.), Arnaldi (B.). – Étude d'une structure dédiée à la production et l'exploration de données 3D appliquées à la recherche en archéologie. Archéologies numériques, vol. 17 (1), 2017, p. 1-10. <10.21494/ISTE.OP.2017.0165>.

<sup>4</sup> Mandelbrot (B. B.). – How long is the coast of Britain? Statistical self-similarity and fractional dimension. Science, vol. 156, 1967, p.636-638. <en ligne>. <sup>5</sup> Deleuze (G.). – Cinéma cours 48 du

06/12/83 – 2 transcription : Sabine Mazé. 1983. <en ligne>. <sup>6</sup> Resco (P.), Figueiredo (C.). – Escala de

evidencia histórica | Scale of historical evidence. Arqueologia y patrimonio virtual (www.parpatrimonio.com). 2014. <en ligne>.

<sup>7</sup> Cf. note 1.

<sup>8</sup> Lécuyer (F.), Gouranton (V.), Gaugne (R.), Nicolas (T.), Marchand (G.), Arnaldi (B.). – INSIDE Interactive and Non-destructive Solution for Introspection in Digital Environments. In : Digital Heritage 2018. New Realities: Authenticity & Automation in the Digital Age. Proceedings of the 3rd International Congress & Expo, IEEE, Oct. 2018, San Francisco, USA. PiscatawayI : IEEE, 2018, p. 1-4. <hal-01875793>.

<sup>9</sup> Bowman (D. A.). – *Interaction* techniques for common tasks in immersive virtual environments. Design, evaluation and application. Thesis presented to The Academic Faculty. Georgia Institute of Technology. 1999. 132 p. <en ligne>.

<sup>10</sup> Cf. note 3.

<sup>11</sup> Cf. note 1.

 $12$  Cliquet (D.). – Archéologie : mode d'emploi. Bayeux : OREP Éditions, 2010. 48 p.

<sup>13</sup> Acevedo (D.), Vote (E.), Laidlaw (D.H.), Joukowsky (M.S.). – Archaeological data visualization in VR: analysis of lamp finds at the Great Temple of Petra, a case study. In: Proceedings of the conference on Visualization '01, San Diego, California, USA, Oct. 21-26 2001. Piscataway : IEEE, New York : ACM, 2001, p. 493- 496. <10.1109/VISUAL.2001.964560>. <sup>14</sup> Cf. note 6.

<sup>15</sup> Barber (C.B.), Dobkin (D.P.), Huhdanpaa (H.). – The quickhull algorithm for convex hulls. ACM Transactions on Mathematical Software, vol. 22 (4). New York : ACM, 1996, p. 469-483. <10.1145/235815.235821>.

<sup>16</sup> Arora (R.), Kazi (R. H.), Anderson (F.), Grossman (T.), Singh (K.), Fitzmaurice (G.). – Experimental Evaluation of Sketching on Surfaces in VR. In: Proceedings of ACM CHI Conference on Human Factors in Computing Systems, Denver, USA. New York : ACM, 2017, p. 5643-5654.

<10.1145/3025453.3025474>.

 $\overline{\phantom{0}}$ 

<sup>17</sup> Baumgart (B.G.). - Geometric modeling for computer vision. Computer science department report n° CS-463. Standford artificial inteeligence laboratory, Stanford University. 1974. <en ligne>.  $18$  Bale (K.), Abbott (D.), Gowigati (R.), Pritchard (D.), Chapman (P.). – Linking Evidence with Heritage Visualization using a large Scale Collaborative Interface. In : Niccolucci (F.), Dellepiane (M.), Serna (S.P.), Rushmeier (H.), Gool  $(L.V.)$  eds. –  $VAST11: 12<sup>th</sup> International$ Symposium on Virtual Reality, Archaeology and Intelligent Cultural Heritage. The Eurographics Association, 2011, p. 121-128.

<10.2312/VAST/VAST11/121-128>. <sup>19</sup> Forte (M.), Kurillo (G.). –

Cyberarchaeology: Experimenting with teleimmersive archaeology, In: Institute of Electrical and Electronics Engineers – Transdisciplinary "Creativity", Proceedings of 16th International Conference on Virtual Systems and Multimedia (VSMM 2010), Seoul, South Korea, 20-23 Oct. PiscatawayI : IEEE, 2010, p. 155-162.

<10.1109/VSMM.2010.5665989>. <sup>20</sup> Buck (U.), Kneubuehl (B.), Näther (S.), Albertini (N.), Schmidt (L.), Thali (M.). – 3D bloodstain pattern analysis: ballistic reconstruction of the trajectories of blood drops and determination of the centres of origin of the bloodstains. Forensic science international, vol. 206, 2011, p. 22-28. <10.1016/j.forsciint.2010.06.010>.

<sup>21</sup> Hołowko (E.), Januszkiewicz (K.), Bolewicki (P.), Sitnik (R.), Michoński (J.). – Application of multi-resolution 3D techniques in crime scene documentation with bloodstain pattern analysis. Forensic Science International, vol. 267, 2016, p. 218-227.

<10.1016/j.forsciint.2016.08.036>. <sup>22</sup> Mendes (D.), Medeiros (D.), Sousa (M.), Ferreira (R.), Raposo (A.), Ferreira (A.), Jorge (J.). – Mid-air modeling with Boolean operations in VR. In : Proceedings of IEEE Symposium on 3D User Interfaces (3DUI), 18-19 March 2017, Los Angeles, CA, USA. PiscatawayI : IEEE, 2017, p. 154-157. <10.1109/3DUI.2017.7893332>. <sup>23</sup> Ören (T.). – A Critical Review of Definitions and About 400 Types of Modeling and Simulation. SCS M&S Magazine, vol. 3, 2011, p. 142-151. <10.1.1.371.4566>. <sup>24</sup> Vergnieux (R.). – Archaeological research and 3D models (Restitution, validation and simulation). Virtual Archaeology Review, vol. 2 (4), 2011, p. 39-43. <10.4995/var.2011.4546>.  $25$  Cotterell (B.), Kamminga (J.). – Mechanics of pre-industrial technology: an introduction to the mechanics of ancient and traditional material culture. Cambridge, Melbourne : Cambridge

University Press, 1992. 344 p. <sup>26</sup> Goldberg (P.), Macphail (R.I.). – Practical and Theoretical

Geoarchaeology. Oxford : Blackwell

publishing, 2006. 464 p.

 $\overline{\phantom{0}}$ 

<10.1002/9781118688182>. <sup>27</sup> Maguet (E.), Barreau (J.B.), Leroyer (C.). – Palaeoenvironmental Records and Php Possibilities: Results and Perspectives on an Online Bioarcheological Database. In: Campana (S.), Scopigno (R.), Carpentiero (G.), Cirillo (M.) eds. – Proceedings of the 43rd Annual Conference on Computer Applications and Quantitative Methods in Archaeology (CAA), Sienna, Italy, March 31st– April 2nd 2015. Middle Way, Summertown, Oxford : Archaeopress Publishing Ltd, 2016. p. 143-156. <en ligne>.

<sup>28</sup> Tabrizian (P.), Petrasova (A.), Harmon (B.), Petras (V.), Mitasova (H.), Meentemeyer (R.). – Immersive tangible geospatial modeling. In : Proceedings of the 24th ACM SIGSPATIAL International Conference on Advances in Geographic Information Systems (SIGSPACIAL '16), Oct. 31 – Nov. 03, 2016, Burlingame, California. New York : ACM, 2016, article n° 88.

<10.1145/2996913.2996950>.

<sup>29</sup> Fabrika (M.), Valent (P.), Scheer (L.). – Thinning trainer based on forest- growth model, virtual reality and computer-aided virtual environment. Environmental Modelling & Software, vol. 100, 2018, p. 11-23. <10.1016/j.envsoft.2017.11.015>. <sup>30</sup> Gaugne (R.), Barreau (J.B.), Cousseau (F.), Gouranton (V.). – Large-scale immersive reconstitution of a Neolithic corbel dome. In: Arnold (D.), Kaminski (J.), Niccolucci (F.), Stork (A.) eds. – Proceedings of the 13th International Symposium on Virtual Reality, Archaeology and Cultural Heritage (VAST), Nov. 2012, Brighton, United Kingdom. The Eurographics Association, 2012, p. 1-8. <hal-00748894>. <sup>31</sup> Hulot (O.), Jaouen (M.), Barreau (J.B.), Bernard (Y.), Petit (Q.), Gaugne (R.), Gouranton (V.). – Study of a wreck in Foreshore Context. In: Underwater 3D Recording and Modeling, 16-17 April 2015, Piano di Sorrento, Italy. International Archives of the Photogrammetry. Remote Sensing and Spatial Information Sciences (ISPRS), vol. XL-5/W5, 2015, p. 131-138. <10.5194/isprsarchives-XL-5-W5-131- 2015>.

<sup>32</sup> Barreau (J.B.), Gaugne (R.), Gouranton (V.). – Immersive point cloud manipulation for cultural heritage documentation. In : Bruseker (G.), Kovács (L.), Niccolucci (F.) eds. – Digital Humanities. ERCIM News, vol. 111, 2017, p. 33-34. <https://ercimnews.ercim.eu/en111/special/immersivepoint-cloud-manipulation-for-culturalheritage-documentation>.

<sup>34</sup> Cf. note 32.

<sup>35</sup> Cf. note 30. <sup>36</sup> Barreau (J.B.), Bernard (Y.), Petit (Q.), Beuchet (L.), Petit (E.), Platen (V.), Gaugne (R.), Le Rumeur (J.), Gouranton (V.). – Combination of 3D Scanning, Modeling and Analyzing Methods around the Castle of Coatfrec Reconstitution. In : Ioannides (M.), Magnenat-Thalmann (N.), Fink (E.), Žarnić (R.), Yianing Yen (A.), Quak (E.) eds. – Digital Heritage. Progress in Cultural Heritage: Documentation, Preservation, and Protection. Proceedings of

<sup>33</sup> Cf. note 30.

 $\overline{\phantom{0}}$ 5th International Conference, EuroMed 2014, Limassol, Cyprus, Nov. 3-8, 2014.<br>Springer, 2014, p. 418-426. Springer, 2014, p. 418-426. <10.1007/978-3-319-13695-0\_40> <hal-01094832>.

<sup>37</sup> Barreau (J.B.), Nouviale (F.), Gaugne (R.), Bernard (Y.), Llinares (S.), Gouranton (V.). – An Immersive Virtual Sailing on the 18th -Century Ship Le Boullongne. Presence: Teleoperators and Virtual Environments.Massachusetts Institute of Technology Press (MIT Press), vol. 24 (3), 2015, p. 201-219. vol. 24 (3), 2015, p. 201-219. <10.1162/PRES\_a\_00231> <hal-01218209

<sup>38</sup> Barreau (J.B.), Petit (Q.), Bernard (Y.), Auger (R.), Le Roux (Y.), Gaugne (R.), Gouranton (V.). – 3D reconstitution of the loyola sugar plantation and virtual reality applications. *In:* Campana (S.), Scopigno (R.), Carpentiero (G.), Cirillo (M.) eds. - Proceedings of the 43rd Annual Conference on Computer Applications and Quantitative Methods in Archaeology (CAA), Sienna, Italy, March 31st– April 2nd 2015. Middle Way, Summertown, Oxford : Archaeopress Publishing Ltd, 2016. p. 117-124. <hal-01244849>.

<sup>39</sup> Barreau (J.B.), Gaugne (R.), Olivier (A.H.), Llinares (S.), Gouranton (V.). – Reconstitution de la vie à bord d'un navire de la compagnie des indes orientales au 18<sup>e</sup> siècle. *In Situ : revue des* 

*patrimoines*, 2019, à paraître*.*<br><sup>40</sup> Le Chénéchal (M.), Lacoche (J.), Royan (J.), Duval (T.), Gouranton (V.), Arnaldi (B.). – When the Giant meets the Ant. An Asymmetric Approach for Collaborative and Concurrent Object Manipulation in a Multi-Scale Environment. In : Proceedings of the International Workshop on Collaborative Virtual Environments (3DCVE), Mar. 2016, Greenville, United States. PiscatawayI : IEEE, 2016, p. 18- 22. <10.1109/3DCVE.2016.7563562> <hal-01293041>.

<sup>41</sup> Martisius (N.L.), Sidéra (I.), Grote (M.N.), Steele (T.E.), McPherron (S.P.), Schulz-Kornas (E.). – Time wears on: Assessing how bone wears using 3D surface texture analysis. PLoS ONE 13 (11), 2018.

<10.1371/journal.pone.0206078>. <sup>42</sup> Martin (A.). – Implementing general belief function framework with a practical codification for low complexity. In: Smarandache (F.), Dezert (J.) ed. – Advances and Applications of DSmT for Information Fusion. Collected Works, vol. 3. American Research Press (ARP), 2009, p. 217-273.

(ARP), 2009, p. 217-273. <arXiv:0807.3483> <hal-00304125>. <sup>43</sup> Smets (P.). – What is Dempster-Shafer's model? In : Yager (R. R.), Kacprzyk (J.), Fedrizzi (M.) eds. – Advances in the Dempster-Shafer theory of evidence. New York : John Wiley & Sons, Inc., 1994, p. 5-34.

<sup>44</sup> Par souci de simplification d'écriture, l'ensemble des Ek∈[1;/] inclut les vues, résultats de requêtes sur les bases de données spatiales.